## Inhalt

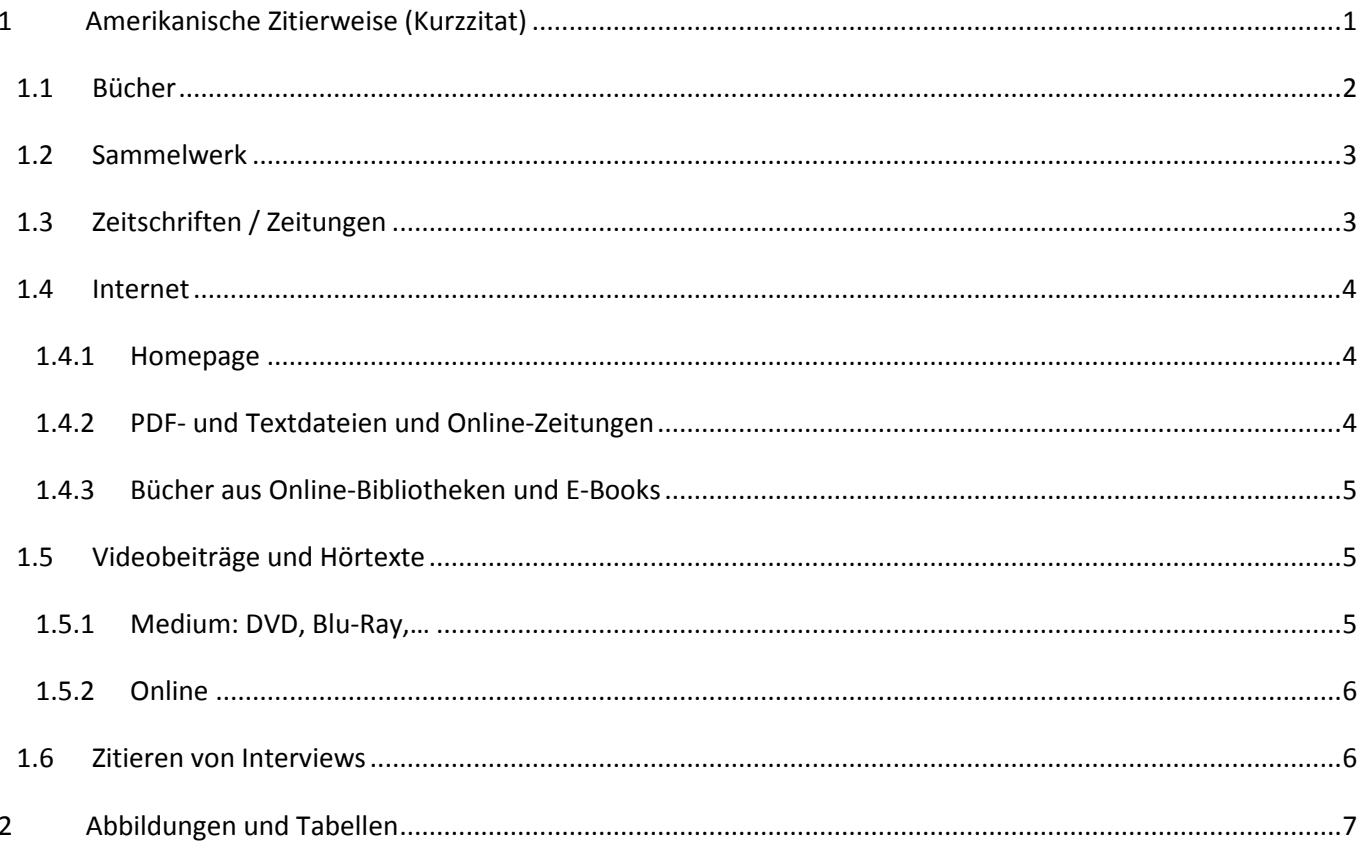

#### <span id="page-0-0"></span>Amerikanische Zitierweise (Kurzzitat)  $\mathbf{1}$

In der amerikanischen Zitierweise werden Klammerausdrücke im Text verwendet, um eine zitierte Stelle zu kennzeichnen.

Handelt es sich um ein indirektes Zitat, so steht am Beginn des Klammerausdrucks immer "vgl." (= vergleiche).

## Angaben im Literaturverzeichnis:

Im Literaturverzeichnis wird "vgl." nicht angeführt.

#### Das Literaturverzeichnis ist alphabetisch geordnet und nummeriert.

# <span id="page-1-0"></span>1.1 Bücher

Beim Zitieren aus einem Buch werden im Klammerausdruck folgende Angaben gemacht:

- $\checkmark$  Nachname des Autors
- $\checkmark$  Erscheinungsjahr:
- $\checkmark$  Seitenangabe des Zitats

**Beispiel:** (Huber 2010: S. 10)

Wird eine **Quelle mehrfach zitiert**, ändert sich bei diesen Angaben nichts.

(Huber 2010: S. 39)

Hat **derselbe Autor im selben Jahr mehrere Werke** veröffentlicht, ist die Quelle zusätzlich durch **Buchstaben** zu kennzeichnen.

(Huber 2010**b**: S. 44)

Zieht sich ein Zitat über mehr als eine Seite, verwendet man "f." (= fortfolgend, eine weitere Seite) bzw. "ff." (= fortfolgend, mehrere weitere Seiten). (Huber 2010: S. 10 f.)

Bei **bis zu drei Autoren** werden die Nachnamen ausgeschrieben. Zwischen den einzelnen Nachnamen wird ein **Strichpunkt**(Semikolon) gesetzt. Bei **mehr als drei Autoren** wird nur der erste genannt, dann: "**u. a.**" (= und andere).

**Beispiel – 1 Autor (Heinz Huber):** (Huber 2010: S. 10)

**Beispiel – 2 Autoren (Martin Schöne und Helga Wiesenthal):**

(Schöne; Wiesenthal 2012: S. 123)

**Beispiel – 4 Autoren (Sieglinde Meyer und Georg Ritterer und Franz Böhm und Karin Grede):** (Meyer u. a. 2013: S. 84)

## **Quellenangabe im Literaturverzeichnis:**

- $\checkmark$  Nachname, Vorname des Autors:
- $\checkmark$  Titel des Buches.
- $\checkmark$  Untertitel des Buches.
- $\checkmark$  Erscheinungsort:
- $\checkmark$  Erscheinungsjahr,
- $\checkmark$  Seitenangabe des Zitats.

**Bis zu drei Autoren** werden komplett ausgeschrieben. Zwischen den einzelnen Namen wird ein **Strichpunkt** (Semikolon) gesetzt. Bei **mehr als drei Autoren** wird nur der erste genannt, danach erfolgt die Angabe: **"u. a."** (=und andere).

## **Beispiel – 1 Autor (Heinz Huber):**

 $1$  Huber, Heinz: So wirst du Magister. Einfach, zügig, richtig. München: 2010, S. 10-12.

## **Beispiel – 2 Autoren (Martin Schöne, Helga Wiesenthal):**

<sup>2</sup> Schöne, Martin; Wiesenthal, Helga: Wie verfasse ich eine wissenschaftliche Arbeit? München: 2012, S. 123.

## **Beispiel – 4 Autoren (Sieglinde Meyer, Georg Ritterer, Franz Böhm, Karin Grede):**

<sup>3</sup> Meyer, Sieglinde u.a.: Zitieren leicht gemacht. München: 2013, S. 84.

# <span id="page-2-0"></span>1.2 Sammelwerk

Ein Sammelwerk ist ein Buch, in dem Beiträge von mehreren Autoren zusammengefasst sind. Bei einem Sammelwerk muss der Nachname des jeweiligen Autors, von dem das Zitat stammt, angegeben werden.

- $\checkmark$  Nachname des Autors
- $\checkmark$  Erscheinungsjahr:
- $\checkmark$  Seitenangabe des Zitats

**Beispiel:** (Meier 2009: S. 37)

### **Quellenangabe im Literaturverzeichnis:**

- $\checkmark$  Nachname, Vorname des Autors:
- $\checkmark$  Titel des Beitrages.
- $\checkmark$  In: Nachname, Vorname des Herausgebers:
- $\checkmark$  Titel des Sammelwerkes.
- $\checkmark$  Erscheinungsort:
- $\checkmark$  Erscheinungsjahr,
- $\checkmark$  Seitenangabe des Zitats.

#### **Beispiel:**

1 Meier, Minna: Schreiben ist keine Hexerei. In: Lustig, Lorenz: Wissenschaftliches Arbeiten in Österreich. München: 2009, S. 37.

## <span id="page-2-1"></span>1.3 Zeitschriften / Zeitungen

- $\checkmark$  Nachname des Autors
- $\checkmark$  Erscheinungsjahr (bei Zeitungen: Erscheinungsdatum):
- $\checkmark$  Name der Zeitung / Zeitschrift
- $\checkmark$  Seitenangabe des Zitats

## **Beispiel:**

(Einfach 2019: Kleine Zeitung S. 38)

#### **Quellenangabe im Literaturverzeichnis:**

- $\checkmark$  Nachname, Vorname des Autors:
- $\checkmark$  Titel des Artikels.
- $\checkmark$  Name der Zeitschrift / Zeitung,
- $\checkmark$  Erscheinungsjahr (bei Zeitungen: Erscheinungsdatum),
- $\checkmark$  Seitenangabe des Zitats.

#### **Beispiel:**

<sup>1</sup> Einfach, Erwin: Was heißt wissenschaftliches Arbeiten? Kleine Zeitung, 24.01.2019, S. 38.

# <span id="page-3-0"></span>1.4 Internet

## <span id="page-3-1"></span>1.4.1 Homepage

- $\checkmark$  Nachname des Autors (wenn nicht vorhanden: Bezeichnung der Homepage)
- $\checkmark$  Downloadjahr:
- $\checkmark$  ONLINE Hinweis auf Internet

**Beispiel:** (BMBF 2019: ONLINE)

## **Quellenangabe im Literaturverzeichnis:**

- Nachname, Vorname des Autors: (**wenn nicht vorhanden: Bezeichnung der Homepage**)
- Überschrift der Textstelle.
- $\checkmark$  Vollständiger Link der Internetseite,\*
- $\checkmark$  (dl Downloaddatum)

\* Immer direkt vom Bildschirm abschreiben bzw. kopieren. In der Fußnote soll der Link der Internetseite nicht als Hyperlink angeführt werden!

## **Beispiel:**

<sup>1</sup> BMBF: Die neue AHS-Reifeprüfung - Die neue BHS-Reife- und -Diplomprüfung. https://www.bmbf.gv.at/schulen/unterricht/ba/reifepruefungneu.html, (dl 01.10.2014)

2 Siegler, Jo; Endres, Frank: Wissensfragen. https://www.planetwissen.de/kultur/voelker/roemer\_in\_germanien/pwiewissensfragen136.html, (dl 24.01.2019).

## <span id="page-3-2"></span>1.4.2 PDF- und Textdateien und Online-Zeitungen

- $\checkmark$  Nachname des Autors
- $\checkmark$  Downloadjahr:
- $\checkmark$  [ONLINE] Hinweis auf Internet
- $\checkmark$  Seitenangabe (wenn vorhanden, z.B. in PDF-Dateien)

**Beispiel:** (Einfach 2014: ONLINE S. 12)

#### **Quellenangabe im Literaturverzeichnis:**

- $\checkmark$  Nachname, Vorname des Autors: (wenn nicht vorhanden: Bezeichnung der Homepage)
- $\checkmark$  Titel des Artikels.
- $\checkmark$  Vollständiger Link der Internetseite,
- $\checkmark$  Erscheinungsjahr (bei Zeitungen: Erscheinungsdatum),
- $\checkmark$  (dl Downloaddatum)
- $\checkmark$  Seitenangabe (wenn vorhanden)

## **Beispiel:**

1 Einfach, Erwin: Was heißt wissenschaftliches Arbeiten? www.einfacherwin.at/pdf, 2011 (dl 01.03.2019) S. 12.

2 Zitieren: Die deutsche Zitierweise im Überblick, www.zitieren.de/deutsch/pdf, 2010 (dl 29.06.2012) S. 2.

## <span id="page-4-0"></span>1.4.3 Bücher aus Online-Bibliotheken und E-Books

E-Books sind zu zitieren wie normale Bücher. Zusätzlich wird am Ende der Quellenangabe der Name der Online-Bibliothek [z.B. Google Books, Google-Schoolar,… ] angeführt.

- $\checkmark$  Nachname des Autors
- $\checkmark$  Erscheinungsjahr:
- $\checkmark$  Online Bibliothek
- $\checkmark$  Seitenangabe des Zitats

**Beispiel:** (Huber 2010: Google Books S. 10)

#### **Quellenangabe im Literaturverzeichnis:**

- $\checkmark$  Nachname, Vorname des Autors:
- $\checkmark$  Titel des Buches.
- $\checkmark$  Untertitel des Buches.
- $\checkmark$  Erscheinungsort:
- $\checkmark$  Erscheinungsjahr,
- $\checkmark$  Seitenangabe des Zitats.
- $\checkmark$  [Online Bibliothek]

#### **Beispiel:**

1 Huber, Heinz: So wirst du Magister. Einfach, zügig, richtig. München: 2010, S. 10-12. [Google Books]

## <span id="page-4-1"></span>1.5 Videobeiträge und Hörtexte

## <span id="page-4-2"></span>1.5.1 Medium: DVD, Blu-Ray,…

- $\checkmark$  Nachname des (Drehbuch-)Autors
- $\checkmark$  Erscheinungsjahr:
- $\checkmark$  TC Timecode = Zeitangabe des Beginns der zitierten Stelle

**Beispiel:** (Wagenhofer 2008: TC 5:49)

## **Quellenangabe im Literaturverzeichnis:**

- $\checkmark$  Nachname, Vorname des Autors/Regisseurs:
- $\checkmark$  Titel, Untertitel des Videobeitrags bzw. Hörtextes.
- $\checkmark$  [Medium],
- $\checkmark$  Produktionsfirma:
- $\checkmark$  Erscheinungsjahr

## **Beispiel:**

<sup>1</sup> Wagenhofer, Erwin: Let's make money. [DVD], Allegrofilm-Produktions GmbH: 2008

Im **Literaturverzeichnis** wird der **Timecode nicht angeführt**.

## <span id="page-5-0"></span>1.5.2 Online

- $\checkmark$  Nachname des (Drehbuch-)Autors
- $\checkmark$  Erscheinungsjahr:
- $\checkmark$  TC Timecode = Zeitangabe des Beginns der zitierten Stelle
- $\checkmark$  ONLINE-Hinweis auf das Internet

**Beispiel:** (Welter 2012: TC 10:12 ONLINE)

## **Quellenangabe im Literaturverzeichnis:**

- $\checkmark$  Nachname, Vorname des Autors/Regisseurs:
- $\checkmark$  Titel, Untertitel des Videobeitrags bzw. Hörtextes.
- $\checkmark$  [Medium] (z.B. Video, Podcast, ...),
- $V$  URL.
- $\checkmark$  Erscheinungsjahr
- $\checkmark$  (dl Downloaddatum)

## **Beispiel:**

<sup>1</sup> Welter, Nils: Umwelt im Brennpunkt – Der Film. [Video], https://www.youtube.com/watch?v=K3m-CMO04UE, 2012 (dl 13.10.2014)

Im **Literaturverzeichnis** wird der **Timecode nicht angeführt**.

## <span id="page-5-1"></span>1.6 Zitieren von Interviews

Man kann Interviews als ganz normale Quelle betrachten und den Gesprächspartner als Autor zitieren. Das gesamte Interview sollte nach Möglichkeit als Anhang der Arbeit angehängt werden.

- $\checkmark$  Nachname des Autors:
- $\checkmark$  Datum:
- $\checkmark$  Interview

**Beispiel:** (Welser: 14. Mai 2009: Interview)

**Quellenangabe im Literaturverzeichnis:** 

- $\checkmark$  Nachname und Vorname des Interviewpartners:
- $\checkmark$  Interview geführt von ... (Name des Verfassers),
- $\checkmark$  Ort,
- $\checkmark$  Datum

## **Beispiel:**

1Maria Welser: Interview geführt von Kruse Alexander, Linz, 14.05.2019

## <span id="page-6-0"></span>2 Abbildungen und Tabellen

Zur Verdeutlichung eines Sachverhaltes können Abbildungen und Tabellen verwendet werden. Diese sollen nie ohne weitere Erklärung in die Arbeit eingefügt werden – im Text vor oder nach der Abbildung/Tabelle muss immer kurz beschrieben werden, was in der jeweiligen Darstellung zu sehen ist.

Abbildungen und Tabellen werden:

- **fortlaufend nummeriert** und **benannt** (Name der Abbildung)
- Name der Abbildung unterhalb der Darstellung **zentriert** eingefügt
- mit **Quellenangaben** versehen

Die Quellenangabe richtet sich nach dem Medium, aus dem die Abbildung/Tabelle entnommen wurde. Stammt die Abbildung zum Beispiel von einer Homepage, so muss die Quellenangabe alle Informationen aus 1.4.1 – Homepage enthalten.

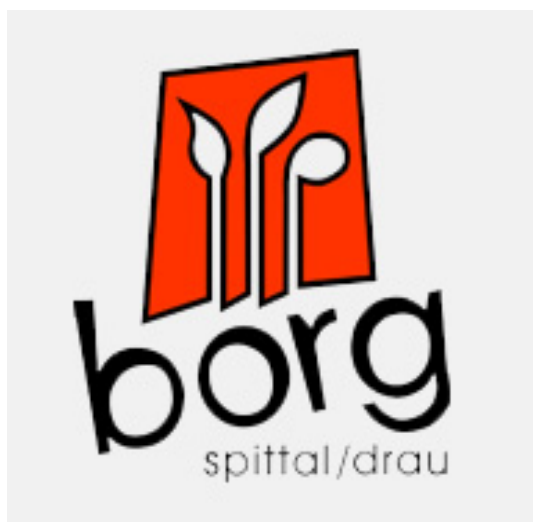

## <span id="page-6-1"></span>Abbildung 1: Logo BORG-Spittal (Borg Spittal 2019: ONLINE)

Fläche in 1000 km<sup>2</sup>

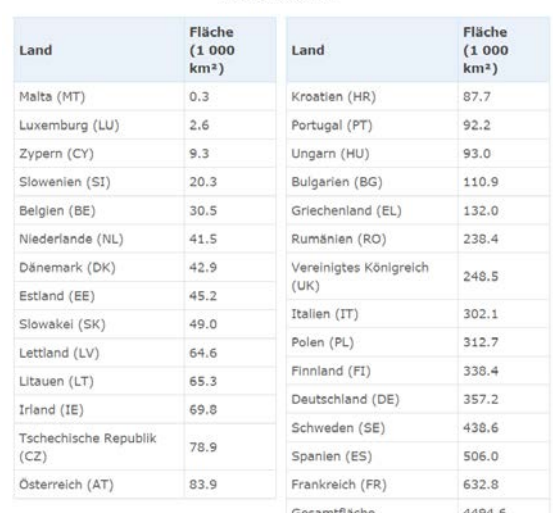

Tabelle 1: Fläche der EU-Mitgliedsstaaten (Europäische Union 2015: Google Books S.10)

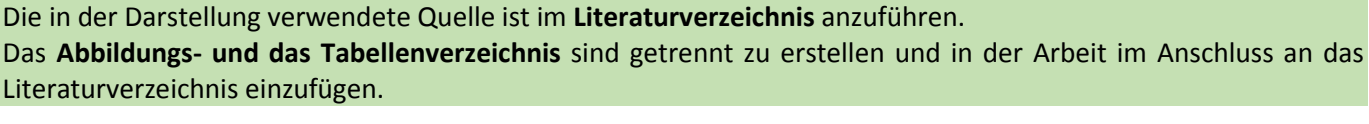

## Abbildungsverzeichnis

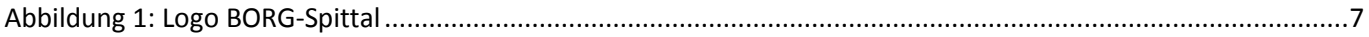

## Tabellenverzeichnis

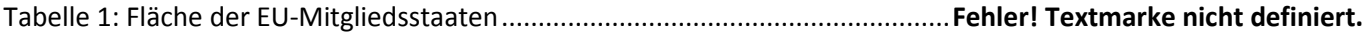

Sollte es sich um eine **selbst erstellte Abbildung** bzw. Tabelle handeln schreibt man als Quelle hinter den Namen der Abbildung in Klammer **(Verf.)** um auszudrücken, dass der Verfasser die Abbildung oder Tabelle selbst erzeugt hat. Im **Literaturverzeichnis** muss die Quelle (Verf.) **nicht angeführt** werden.